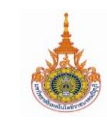

**ปฏิทินการศึกษาฝึกประสบการณ์วิชาชีพ ภาคการศึกษาที่ 1/2565**

**ระยะเวลาฝึกปฏิบัติงาน 4 กรกฎาคม 2565 - 23 ตุลาคม 2565**

**งานสหกิจศึกษา คณะวิศวกรรมศาสตร์มหาวิทยาลัยเทคโนโลยีราชมงคลธัญบุรี**

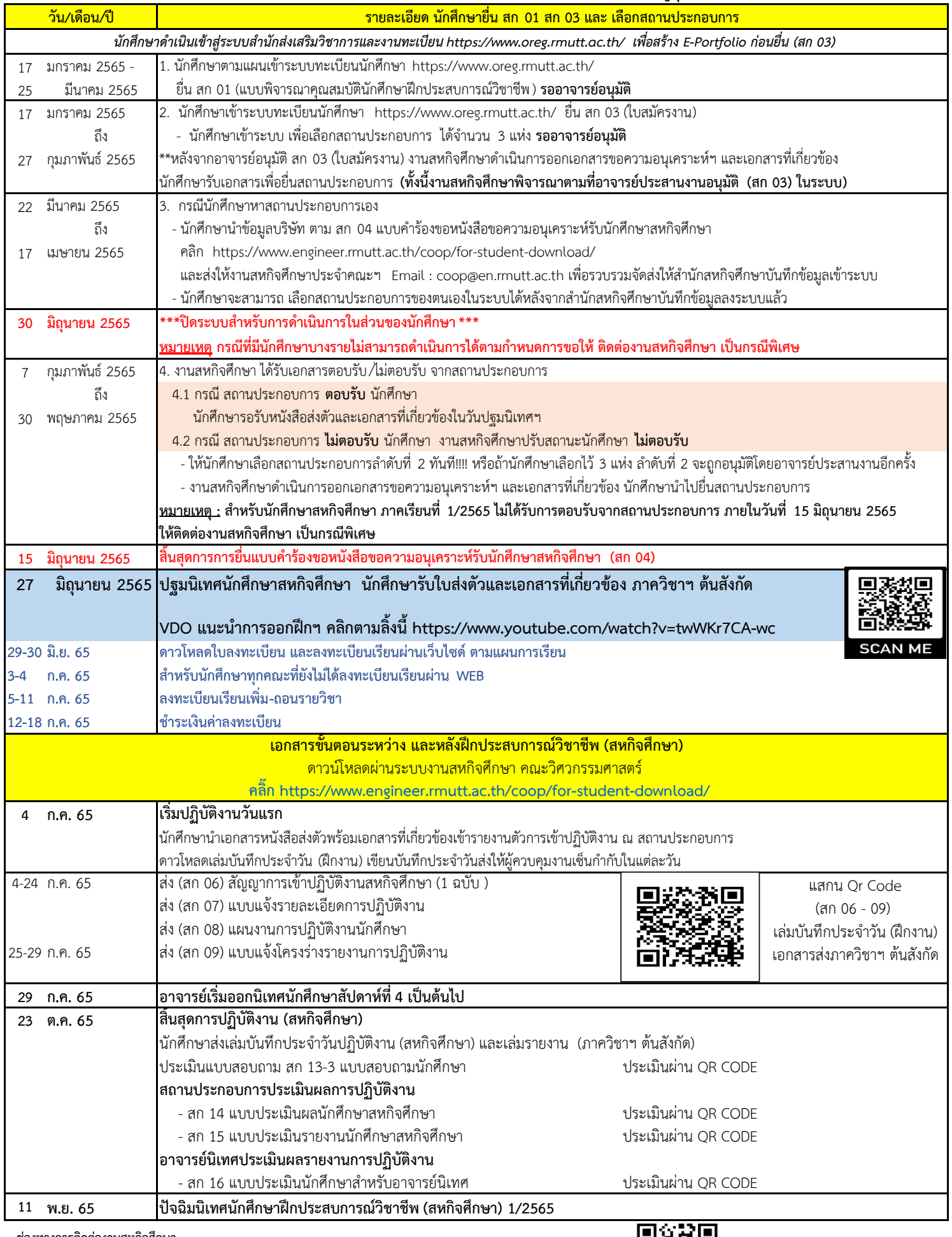

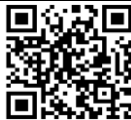